### NVS1 5. Jahrgang

Mag. Dr. Klaus Coufal

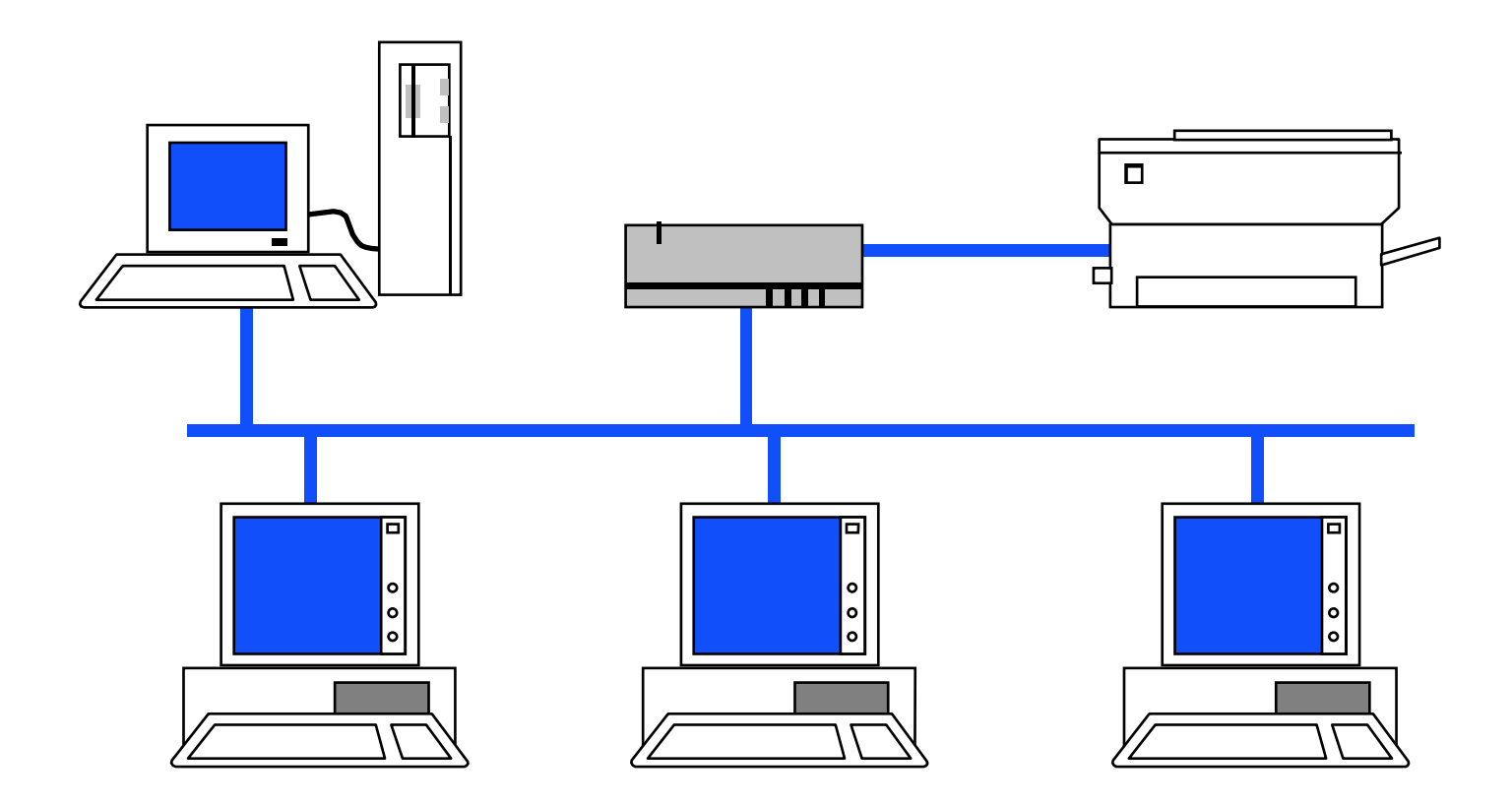

# Übersicht

- Kompetenzbereiche
	- – Architektur und Entwicklung verteilter **Systeme**

#### Architektur und Entwicklung verteilter Systeme

- Algorithmen in verteilten Systemen samt Synchronisation und Interprozesskommunikation
- Serviceorientierte Architektur (SOA)
- Enterprise Application Architecture
- Cloud Computing
- Middleware
- Multi Tier Systeme.

# I Webapplikationen

- Architektur von Webapplikationen
- Verteilung der Aufgaben bei Webapplikationen
- Speicherung von Daten bei Webapplikationen
- Entwicklungswerkzeuge für Webapplikationen

#### Architektur von Webapplikationen

- Webserver
- Applikationsserver
- Authentifikationserver
- Client

### Webserver - Aufgaben

- Dokumente (HTML-Dateien, CSS-Dateien, Bilder, …) an Clients ausliefern
- Das verwendete Protokoll ist dabei HTTP (Port 80) bzw. HTTPS (Port 443)
- Heute zunehmend dynamisch erstellte Dokumente (SSI, PHP, JSP, ASP, …)

## Webserver - Zusatzaufgaben

- Cookieverwaltung
- Zugriffsbeschränkungen
- Weiterleitung Rewrite
- Fehlerbehandlung (Fehlerseiten)
- Protokollierung
- (Caching)

#### Webserver – Produkte

- Apache HTTP Server
	- –Apache Software Foundation
- IIS (Internet Information Server)and the state of the state Microsoft
- $\bullet$  …
	- and the state of the state CERN httpd
	- and the state of the state lighttpd

# Applikationsserver – Aufgaben

- Server auf dem Anwendungsprogramme ausgeführt werden
- Laufzeitumgebung für den Serverteil einer Client-Server-Anwendung
- Daten vom Client verarbeiten und die Ergebnisse wieder dem Client zur Verfügung stellen

# Applikationsserver – Produkte

- Adobe ColdFusion
- IBM Websphere
- Oracle (BEA) Weblogic
- Apache Tomcat
- Zope

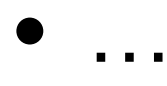

### Authentifikationserver 1

- Webinterface für Benutzer (i.A. https)
- Sicherheit nach außen (Problematik meherer Server im Inneren und damit unterschiedliche Zertifikate)
- Funktionsweise eines "Reverse Proxy"
- Oft Anbindung an Verzeichnisdienst, selten eigene Benutzerdatenbank

### Authentifikationserver 2

- Sun ONE (Open Network Environment) -> Sun Java Enterprise System
- Novell iChain -> Novell Access Manager -> NetIQ Access Manager
- Microsoft Forefront

# **Client**

- Browser
	- –Mozilla Firefox
	- and the state of the state Google Chrome
	- and the state of the state Microsoft Internet Explorer
	- –Apple Safari
- Apps

– …

# II Client-Server-Architektur

- Definition
- Zutaten
- Serverbeispiele
- Schichten
- 2-Schicht-Architektur
- 3-Schicht-Architektur

## **Definition**

- Client-Server-Architektur beschreibt ein Modell Aufgaben in einem Netzwerk zu verteilen.
- Dabei übernehmen Server die zentralen Aufgaben und stellen Sie Clients zur Verfügung

### Zutaten

- Server (Dienstleister)
- Client (Nutzer)
- Protokoll (erlaubt dem Client einen Request an den Serverdienst zu stellen und eine entsprechende Response auszuwerten)

### **Serverbeispiele**

- Fileserver (NCP, SMB, NFS, …)
- Printserver (LP, NCP, …)
- CD-ROM-Server (Medienserver)
- Datenbankserver
- Mailserver (smtp, pop, imap)
- Webserver (http)
- Applikationsserver

### Schichten

• Um die Komplexität von Anwendungen zu reduzieren bzw. die Modularität zu erhöhen, wird auch bei Softwarearchitekturen ein Schichtenmodell eingesetzt, allerdings mit deutlich weniger Schichten, wie im ISO-Referenzmodell

### 2-Schicht-Architektur

- "Two-Tier-Architecture"
- Klassische Client-Server-Architektur
- Clientschicht (oft auf Fat-Client, d.h. Client übernimmt auch Logikaufgaben)
- Serverschicht (immer auf Fat-Server)

### 3-Schicht-Architektur

- "Three-Tier-Architecture"
- Aktuelle Realisierungen beruhen meist auf diesem Modell
- Präsentationsschicht (Client Tier)
- Logikschicht (Middle Tier)
- Datenhaltungsschicht (Database Server Tier)

# Client Tier

- "Front End"
- Benutzerschnittstelle (GUI)
- Benutzereingaben
- Kommunikation mit der Middle Tier
- i.A. keine direkte Kommunikation mit dem Back End
- Oft im Webbrowser realisiert

## Middle Tier

- "Application-Server-Tier", "Enterprise Tier", "Businesslogikschicht"
- Umsetzung der Businesslogik
- Kommunikation mit den anderen beiden Schichten (getrennt von einander)
- Realisierung mit einem Anwendungsserver

### Database Server Tier

- "Back End"
- Datenhaltung i.A. auf einem Datenbankserver
- Kommunikation mit der Middle Tier

### 3-Schicht-Architektur-Beispiel

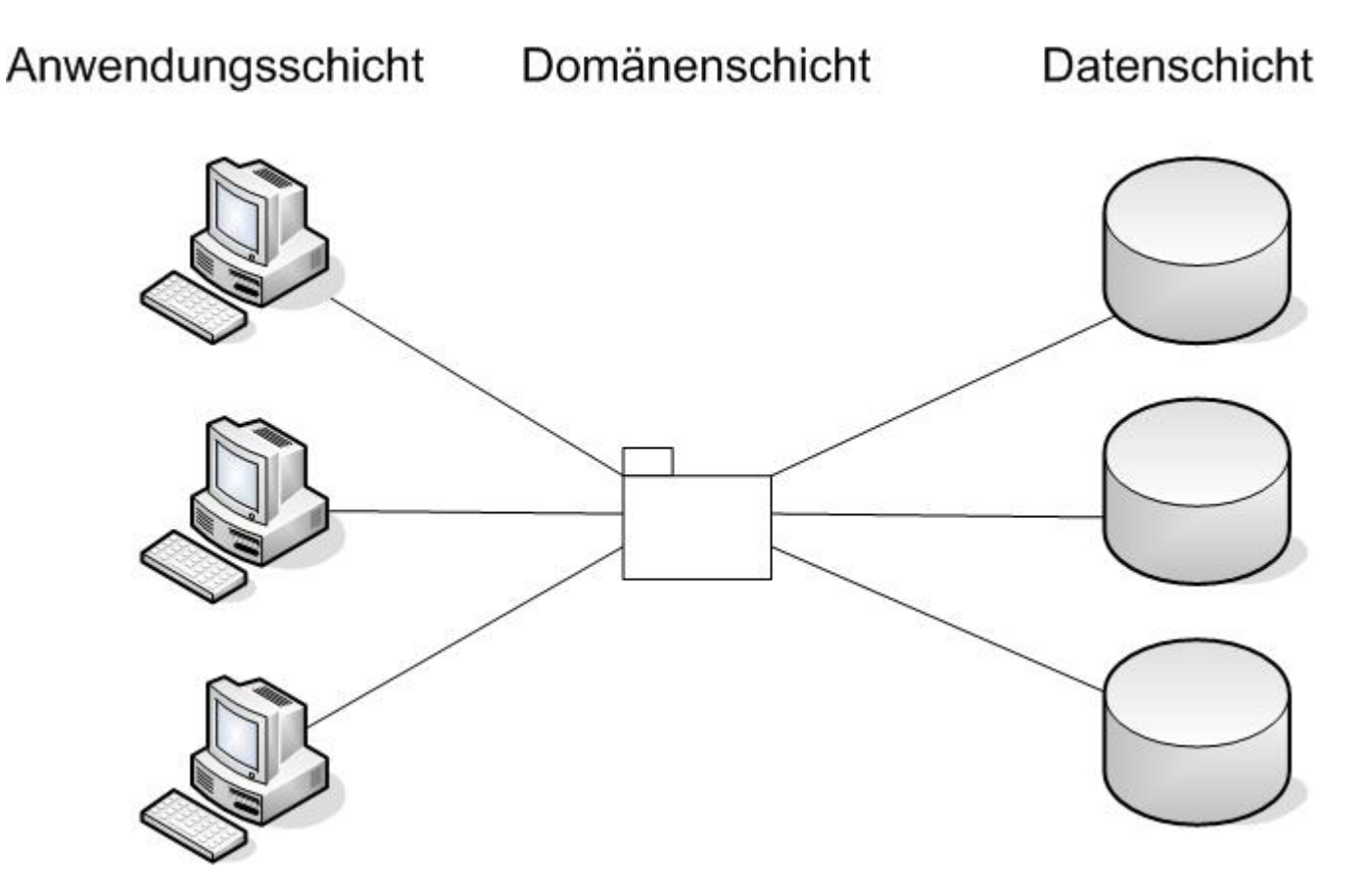

Quelle: http://de.wikipedia.org/wiki/3-Tier-Architektur#Drei-Schichten-Architektur

### Mehrschichtarchitekturen

- Hier wird das 3-Schichten-Modell erweitert, in dem einzelne Aufgaben aus einer der drei Schichten herausgelöst werden und in einer eigenen Schicht implementiert werden
- z.B.: Präsentation, Steuerung, **Datenzugriff**

#### III 3 Algorithmen & **Synchronisation**

- Prozeßkommunikation
- Semaphoren
- Pipes
- RPC

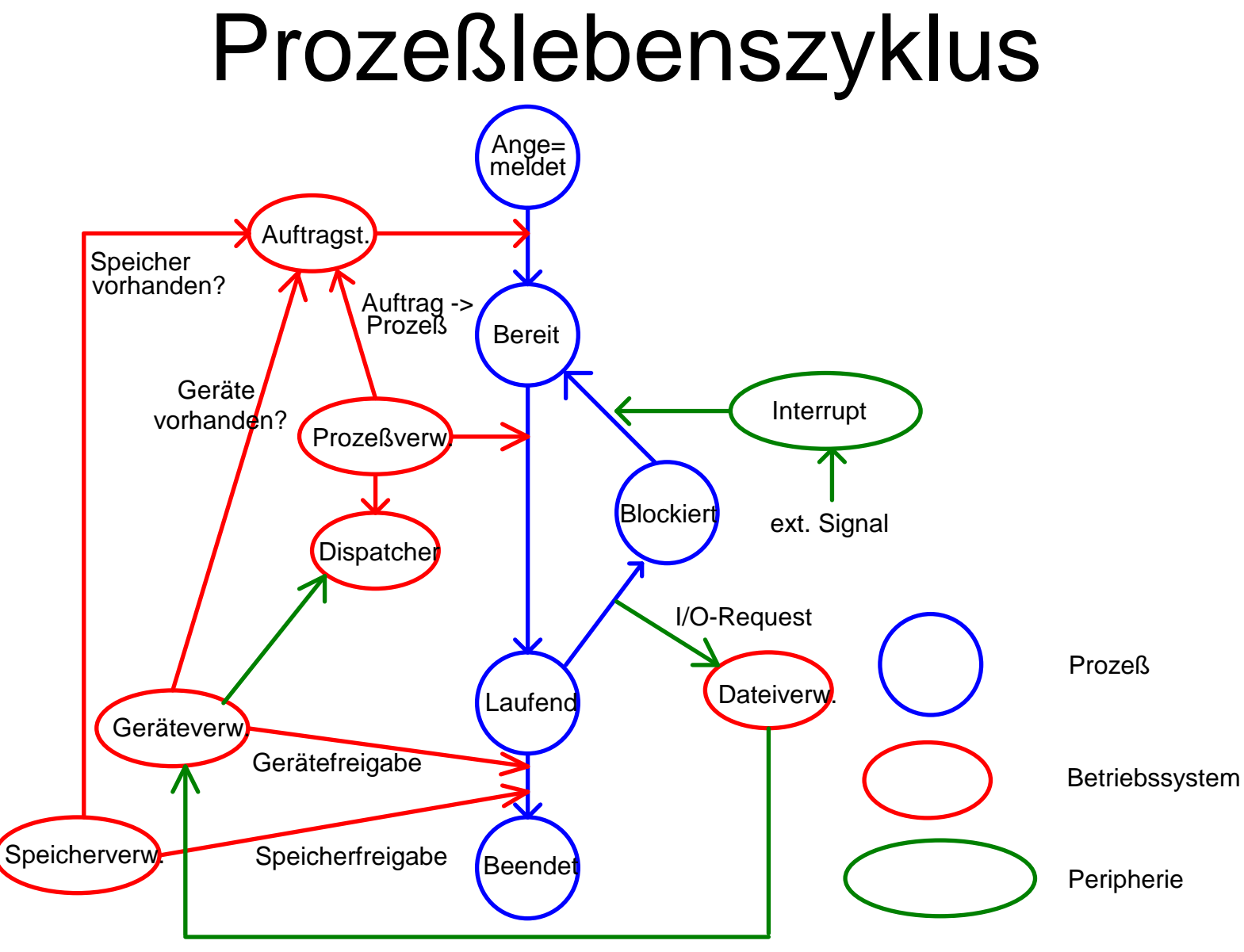

© Dr. Klaus Coufal 29.8.2013 – NVS1 5.Jahrgang

## Prozess-Synchronisation

Prozesse sind oft voneinander abhängigz.B.:

- –- Schreibprozess muß auf Daten warten
- and the state of the state Zwei Prozesse wollen gleich HW nutzen
- => 2 Grundklassen der Synchronisation
	- –Wechselseitiger Ausschluss
	- and the state of the state Prozesskooperation

# Das Semaphorkonzept

- Binärsemaphor
	- –Ampel,
	- and the state of the state Flag,

...

and the state of the state

- allgemeine Semaphoren
	- and the state of the state Zähler

## Pipe-Konzept

Manche Betriebssysteme bzw. Prozessoren stellen für die einfachere Synchronisation sogenannte Pipes ("Röhren" für einen Datenstrom) zur Verfügung. Dabei werden die Ergebnisse eines Befehls als Eingabe für den nächsten Befehl verwendet (FIFO).

z.B.: dir | sort | more >filelist.txt

# Pipe-Symbole

- | Anonyme Pipe
- <sup>&</sup>lt; Named Pipe für die Eingabe
- <sup>&</sup>gt; Named Pipe für die Ausgabe
- >> Named Pipe für die Ausgabe (append)
- [unit]> Angabe einer Ein- oder Ausgabeeinheit (z.B. 2>&1)

# RPC

- Remote Procedure Call
- RFC 707, 1057, 5531
- Viele inkompatible Implementierungen
	- and the state of the state XNS Xerox Network System
	- –Sun ONC RPC (Open Network Computing)
	- and the state of the state DCE RPC (Distributed Computing Env.)
	- and the state of the state  $MSRPC \rightarrow DCOM \rightarrow .NET$  Remoting

### RPC – Ablauf

- Client sendet eine Anfrage an den Server
- Server verarbeit diese Anfrage
- Server schickt eine Antwort
- Client arbeitet mit der Anwort weiter

### RPC: SOAP

- Simple Object Access Protocol <sup>→</sup>Eigenständiges Acronym
- Weiterentwicklung von XML-RPC
- Spezifikationen: http://www.w3.org/TR/soap/

# SOAP Request Beispiel

 $\langle$  2xml version="1.0"? $>$ 

<s:Envelope xmlns:s="http://www.w3.org/2003/05/soapenvelope">

<s:Body>

<m:TitleInDatabase xmlns:m="http://www.spg.at/db/soap"> NVS1 und Coufal

</m:TitleInDatabase>

</s:Body>

</s:Envelope>

# SOAP Reply Beispiel

 $\langle$  2xml version="1.0"?> <s:Envelope xmlns:s="http://www.w3.org/2003/05/soap-envelope"> <s:Header> <m:RequestID xmlns:m="http://www.spg.de/db/soap">FC</m:RequestID> </s:Header> <s:Body> <m:DbResponse xmlns:m="http://www.spg.at/db/soap"><m:title value=.NVS1 und Coufal"> <m:Choice value="1">NVS1\_H4.PDF</m:Choice> <m:Choice value="2">NVS1\_B34.PDF</m:Choice></m:title> </m:DbResponse></s:Body></s:Envelope>